- $\begin{array}{ccc} \bullet & \bullet & \bullet \\ \bullet & \bullet & \bullet \end{array}$
- $\bullet$
- $\bullet$
- $\bullet$
- $\bullet$
- $\bullet$
- $\bullet$
- $\bullet$

 $\bullet$ 

 $\bullet$ 

#### **JavaServer Pages**

 $\bullet$ 

 $\bigcirc$ 

 $\bullet$ 

 $\bullet$ 

 $\bullet$ 

 $\bullet$ 

 $\bullet$ 

 $\begin{array}{c} \begin{array}{c} \begin{array}{c} \begin{array}{c} \end{array} \end{array} \end{array} \end{array} \end{array}$ 

# Úvod

- Cíl JSP
	- dát HTML autorům k dispozici možnosti servletů bez znalosti Javy

 $\bullet$ 

- umožnit oddělení prezentace a aplikační logiky
	- prezentace: JSP
	- aplikační logika: obyč Java, servlety, Spring, EJB
- Jak JSP pracuje
	- HTML s doplněnými JSP značkami (a kusy Java kódu)
		- navenek stejná myšlenka jako PHP, ASP, …
	- kontejner interně přeloží JSP stránku na servlet
	- hí zobrazení • předkompilování – servlet je spuštěn při dotazu klienta na JSP stránku

```
<p>Tahle JSP stránka říká: <cite>
-26
Date d = new Date():out.println("dnes je: " + d + ".");
%⊳
</cite>. Je z ní možno přejít na
<a href="hello">Hello world servlet</a>.
</body>
```
 $\bullet$ 

 $\bullet$ 

 $\bullet$ 

 $\bullet$ 

 $\bullet$ 

## Základní prvky

- JSP syntaxe
	- <% … %> označují kód
- Druhy JSP bloků
	- *directivy* ovlivňují překlad
	- deklarace deklarují Java elem.
	- *skriptlety* provádí kód
	- výrazy pro jednoduché echo
	- *action elements* std akce-
- Komentáře
	- <%-- text komentáře --%>

<%@ page import="java.util.\*" %>  $\leq$ %! Date epoch = new Date(0); %>

```
5\frac{8}{10}Date today = new Date();
long seconds = today.getTime() -
   epoch.getTime();
```
out.println("<p>Today is: <em>" + today.toString() + "</em>.</p>");  $\%$ 

 $\langle p \rangle$ It is  $\langle \frac{0}{6}$ =seconds/1000 %> secs since the Epoch.</p>

```
<jsp:include page="/footer.html" />
```
 $\bullet$ 

 $\bullet$ 

 $\bullet$ 

 $\bullet$ 

 $\bullet$ 

 $\bullet$ 

### **Direktivy**

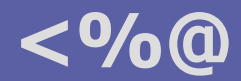

- Říkají, jak má být stránka překládána
	- konfigurace a obsah generovaného servletu
	- direktiva: *name* a *attribute="value"* páry

• každý atribut  $\lt=1x$ 

- *page* [contentType] [import] [buffer] [session] [errorPage]
	- *import* Java třída nebo package; 0..N výskytů direktivy
	- buffer default 8192 bytes; automatický flush
	- session boolean, default "true"; doporučeno vypnout pro non-session JSP

 $\bullet$ 

 $\bullet$ 

 $\bullet$  .

**Contract Contract Contract** 

 $\bullet$ 

- errorPage URL zobrazené při neodchycené výjimce
- *include* file
	- file relativní URL zdroje, který má být zakompilován
- *taglib* uri prefix
	- deklaruje použitou knihovnu značek

## Výrazy **<%=**

 $\bigcirc$ 

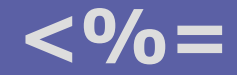

5

#### • Pouze výpis hodnoty konvertované na řetězec

- objekt musí být znám (deklarován a inicializován)
- bez středníku!

#### Deklarace

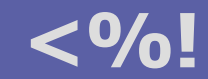

- Deklarují kód globální pro generovaný servlet
	- tj. na úrovni třídy, nikoli uvnitř metody service()
		- » rozdíl od zbytku JSP
	- atributy třídy, metody
- Pozor
	- hodnoty atributů jsou inicializovány pouze jednou (servlet startup)

 $\bullet$ 

 $\bullet$ 

 $\bullet$ 

**Contract Contract Contract** 

 $\bullet$ 

- Inicializační a finalizační kód
	- přepsat metody
		- public void jspInit()
		- public void jspDestroy()
	- definované v javax.servlet.jsp.JspPage
	- default implementace je závislá na kontejneru

### **Scriptlety**

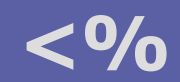

- Kód prováděný v servisní metodě
	- libovolná Java
	- lze používat implicitní objekty (viz dále)
- Pozor
	- kód z JSP deklarací je na "globální" úrovni servletu
	- kód scriptletu je lokální uvnitř metody service()
- Správný návrh
	- cíl: oddělit prezentaci a aplikační logiku
	- vypisovat HTML uvnitř scriptletu je čirá hloupost
	- co nejméně kódu  $\Rightarrow$  použít JavaBeans, knihovny značek

 $\bullet$ 

 $\bullet$ 

 $\bullet$ 

 $\bullet$ 

 $\bullet$ 

 $\bullet$ 

## Implicitní objekty

#### • Reprezentace rozsahů platnosti

» použití analogické jako v servletu

#### • Standardní stránka

- request, response, out
	- jako v servletu, out  $=$  response output stream
- page, session, application
	- první zpřístupňuje konfiguraci servletu via getServletConfig() methodu
	- *javax.servlet.http.HttpSession* interface
	- *javax.servlet.ServletContext* interface, přístup ke kontextu servletu

#### • Chybová stránka

- » deklarovaná <%@ page isError="true" %>
- exception
	- *java.lang. Throwable* instance, obvykle *javax. servlet. jsp. JspException*

 $\bullet$ 

**Contract Contract** 

 $\bullet$ 

 $\bullet$ 

**Contract Contract** 

 $\bullet$ 

#### Standardní akce <jsp:action

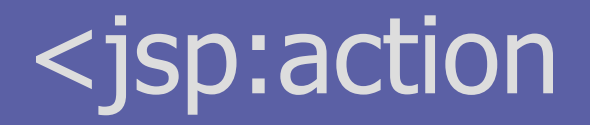

- Zapouzdřují základní obecnou funkcionalitu
	- definovány standardem; syntax:

<jsp:action {attr="val"}\*>  $\{ \langle$  <jsp:param name="..." value="..." /> }\* </jsp:action>

- useBean id="…" class|type="…" [scope="…"]
	- *id* identifikuje instanci v JSP,  $scope \in \{page, request, session, application\}$

 $\sim$ 

 $\bullet$ 

 $\bullet$ 

 $\bullet$ 

 $\bullet$ 

 $\bullet$ 

 $\bullet$ 

– type umožňuje zúžit typ (třídu)

» možno vložit tělo elementu: inicializační kód a/nebo hodnoty vlastností

- set/getProperty name="…" property="…" [value="…"]
	- použití *param* místo value v setProperty zpřístupňuje data dotazu
- include/forward page="…"
	- vložení/přesměrování na relativní URI s aktuálním kontextem
		- » tj. ovlivňuje <@…
		- » možno použít atribut *flush*: odešle dosavadní obsah
	- <jsp:param …> v těle nastavuje parametry URI

## Knihovny značek

- Důležitý mechanismus pro uživatelské rozšiřování funkčnosti JSP
	- abstrakce aplikační logiky a dat
	- reprezentovaná formou značek JSP akcí
	- napomáhá odstranění aplikační logiky (scriptlety) z JSP
- Životní cyklus značek
	- programátor vytvoří "taglib"
		- Java handlery pro značky
		- XML tag library descriptor (TLD)
	- autor JSP
		- umístí knihovnu do webové aplikace
		- použije značky ve stránce
	- kontejner zpracuje JSP
		- validace obsahu značky mohou definovat validační metody
		- překlad do odpovídajícího kódu
	- kód handlerů značek je proveden vygenerovaným servletem

Známé knihovny:

- JSTL
- Jakarta taglibs
- (logování, SQL, …)
- Struts

 $\bullet$ 

 $\bullet$ 

 $\bullet$ 

- …

#### Stránka s Custom Tags

<%@ taglib uri="http://example.org/example-taglib" prefix="eg" %>

```
<h3>Seznam studentů</h3>
\langleul\rangle<eg:studentlist subject="PIA">
<li><%= student %></li></eg:studentlist>
</ul>
```
<jsp:include page="/include/footer.jsp" />

 $\bullet$ 

 $\bullet$ 

 $\bullet$ 

 $\bullet$ 

 $\bullet$ 

 $\bullet$ 

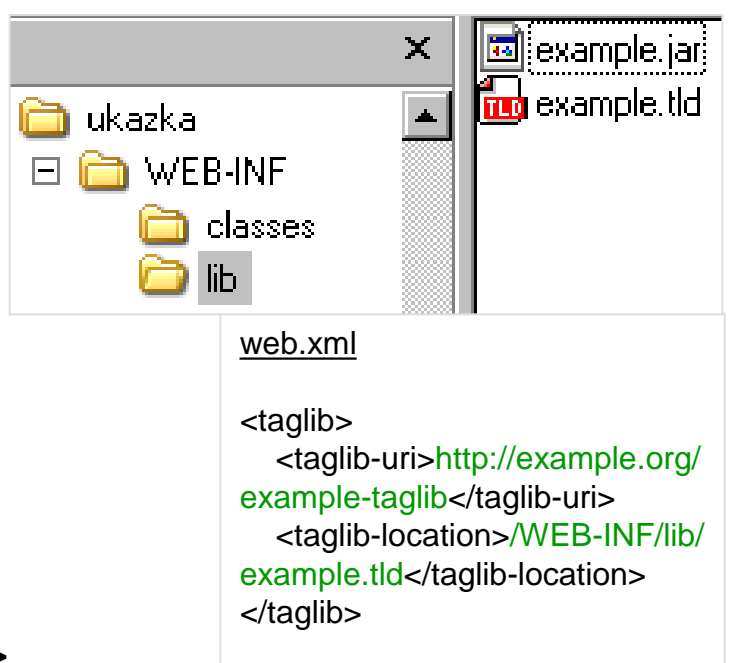

## Jazyk pro výrazy (EL)

- Cíl: snadný přístup k proměnným/datům včetně polí
	- alternativa k <jsp:useBean … >
	- od JSP 2.0, původně součást JSTL
	- funguje pouze když web.xml je dle specifikace Servlet 2.4 (XSD)
- Syntax:  $f$ {scope.var op var}  $\rightarrow$  hodnota
	- možno použít v textu, atributech značek
	- lze zakázat přes web.xml
- Příklady
	- <c:if test="\${applicationScope.loggedUsers > 0}"> … </c:if>
	- Máte \${cart.numberOfItems} položek v košíku …
	- Stránka vygenerována na \${header["host"]}

#### EL operátory a objekty

#### • Operátory

 $\bigcirc$ 

- std aritmetické a logické, ternární
- procházení polí/kontejnerů
	- » velmi flexibilní (*null* handling) a polymorfní
	- » syntaxe: jak map["key"] tak i map.key
- není možnost přiřazení
- Implicitní objekty
	- $-$  pageContext  $\rightarrow$  servletContext, session, request
	- param, header, cookie mapy
	- *initParam*, [page|request|session|application] Scope mapy

 $\bullet$ 

**Contract Contract** 

 $\bullet$ 

 $\bullet$  .

**Contract Contract Contract** 

 $\bullet$ 

### JSP Standard Tag Library (JSTL)

- JSP 1.2 doplněk, JSR 52, od JSP 2.0 součást
- Core, obecná funkčnost
	- řízení toku výpočtu
	- i18n, formátování textu
	- podpora SQL, XML
- Jazyk pro výrazy
- Knihovny (pro  $\langle\%$ @taglib uri=... >)
	- core: http://java.sun.com/jstl/core (prefix c)
	- text fmt, i18n: http://java.sun.com/jstl/fmt (prefix fmt)

14

#### Prvky JSTL Core

- Podmínky
	- c:if, c:choose/when/otherwise
- Cykly

 $\bigcirc$ 

- c:forEach, c:forTokens
- Odkazy na zdroje
	- c:import, c:url, c:redirect
		- » přístup k externím zdrojům, přepisování pro relativní URI
- Lokalizace
	- fmt:message, fmt:formatDate
		- $\rightarrow$  vezme se obsah resource bundle {"myErrorMsg", "Stala se chyba"}

 $\hfill \textcircled{.}$ 

 $\bullet$ 

**Contract Contract** 

- XML
	- x:parse, x:set, x:out; x:forEach, x:transform

### Příklad použití JSTL

```
<%@taglib prefix="c" uri="http://java.sun.com/jsp/jstl/core"%>
<%@taglib prefix="fmt" uri="http://java.sun.com/jsp/jstl/fmt"%>
<%@taglib prefix="fn" uri="http://java.sun.com/jsp/jstl/functions" %>
...
<h2><c:out value="${pageScope.heading}"/></h2>
```

```
<table border="1">
<c:forEach var="customer" items="${customers}" varStatus="status">
```

```
 <c:if test="${status.first}">
   <tr><th>#</th><th><fmt:msg key="custHeadText" /></th></tr>
\langle c : if \rangle
```
<tr><td>\${status.index}</td><td>\${customer.name}</td></tr>

– není JavaBean

 $\qquad \qquad \Box$ 

</c:forEach> </table>

```
<p><fmt:message key="custCountText">
       <fmt:param value="${fn:length(customers)}">
    </fmt:message></p>
                                            Nejde ${customers.size}
```
#### Počet zákazníků

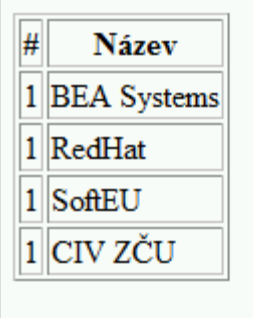

 $\bullet$ 

Celkem máme 4 zákazniky.